## <span id="page-0-0"></span>Transformações de Viewing 3D

SCC0250 - Computação Gráfica

#### Profa. Maria Cristina F. Oliveira

Instituto de Ciências Matemáticas e de Computação (ICMC) Universidade de São Paulo (USP)

9 de outubro de 2023

# <span id="page-1-0"></span>Sumário

### <sup>1</sup> [Transformações de projeção](#page-1-0)

- [Projeções Ortogonais](#page-6-0)
- [Projeções Perspectivas](#page-16-0)
- [Transformação de Viewport e Coordenadas de Tela 3D](#page-44-0)

#### <sup>2</sup> [Funções OpenGL para Viewing 3D](#page-47-0)

- [Função de Projeção Ortogonal OpenGL](#page-49-0)
- [Projeção Perspectiva Simétrica OpenGL](#page-55-0)

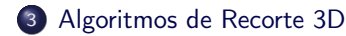

# Sumário

### <sup>1</sup> [Transformações de projeção](#page-1-0)

- [Projeções Ortogonais](#page-6-0)
- [Projeções Perspectivas](#page-16-0)
- [Transformação de Viewport e Coordenadas de Tela 3D](#page-44-0)

#### <sup>2</sup> [Funções OpenGL para Viewing 3D](#page-47-0)

- [Função de Projeção Ortogonal OpenGL](#page-49-0)
- [Projeção Perspectiva Simétrica OpenGL](#page-55-0)

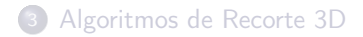

# Retomando

#### Viewing Pipeline 3D

As funções de viewing processam a descrição geométrica da cena por meio de um conjunto de transformações a fim de gerar uma visão específica da cena a ser exibida na superfície do dispositivo de saída

- $\bullet$  View matrix  $+$  modelview matrix
- Transformação de projeção
- Identificação de partes visíveis da cena
- Cálculo dos efeitos de iluminação

# Transformações de Projeção

Há duas maneiras de projetar uma cena:

- Projeção Paralela: os pontos dos objetos são projetados ao longo de linhas paralelas – muito usado em desenhos arquitetônicos e de engenharia (preserva comprimentos e ângulos)
- Projeção Perspectiva: os pontos dos objetos são projetados ao longo de linhas convergentes – cenas mais realísticas (objetos distantes da posição de observação parecem menores)

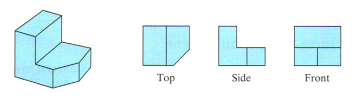

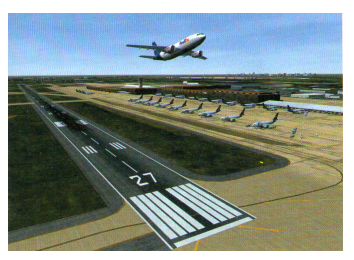

(a) Projeção Paralela (b) Projeção Perspectiva

# Transformações de Projeção

- Após a transformação para o VCS, a próxima etapa do Viewing Pipeline 3D é a projeção da cena
- Em geral, os pacotes gráficos admitem
	- Projeção Paralela: as coordenadas são transferidas para o plano de projeção ao longo de linhas paralelas
	- Projeção Perspectiva: as coordenadas são transferidas para o plano de projeção ao longo de linhas que convergem para um ponto

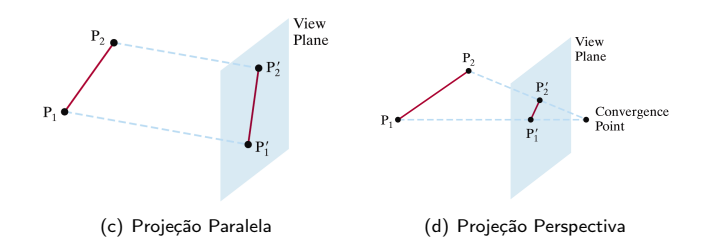

### <span id="page-6-0"></span>Sumário

### <sup>1</sup> [Transformações de projeção](#page-1-0)

- [Projeções Ortogonais](#page-6-0)
- [Projeções Perspectivas](#page-16-0)
- [Transformação de Viewport e Coordenadas de Tela 3D](#page-44-0)

### <sup>2</sup> [Funções OpenGL para Viewing 3D](#page-47-0)

- [Função de Projeção Ortogonal OpenGL](#page-49-0)
- [Projeção Perspectiva Simétrica OpenGL](#page-55-0)

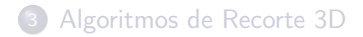

# Projeções Ortogonais

#### Projeção Ortogonal (ou Ortográfica)

- As coordenadas dos objetos são projetadas sobre um plano de projeção, ao longo de linhas paralelas ao vetor normal N (direção de observação)
- As linhas de projeção são perpendiculares ao plano de projeção
- Utilizada para produzir as visões frontal, lateral e superior de um objeto
- Preserva comprimentos e ângulos: útil para desenhos arquitetônicos e de engenharia

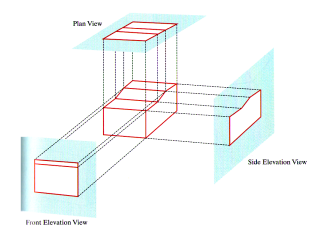

# Coordenadas de Projeções Ortogonais

 $\bullet$  Assumindo uma direção de projeção paralela ao eixo  $z_{view}$ , as equações da transformação de projeção ortogonal para um ponto de coordenadas  $(x, y, z)$  são dadas por:

$$
x_p = x
$$

$$
y_p = y
$$

 $\bullet$  O valor de  $z$  é preservado para uso futuro pelos procedimentos para determinar visibilidade

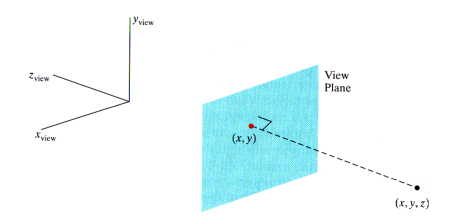

## Janela de Recorte e Volume de Projeção Ortogonal

- Uma Janela de Recorte determina qual região da cena 3D será efetivamente transferida para o plano de projeção
	- É necessário determinar os limites dessa janela no plano de projeção, com as arestas paralelas aos eixos  $x_{view}$  e  $y_{view}$

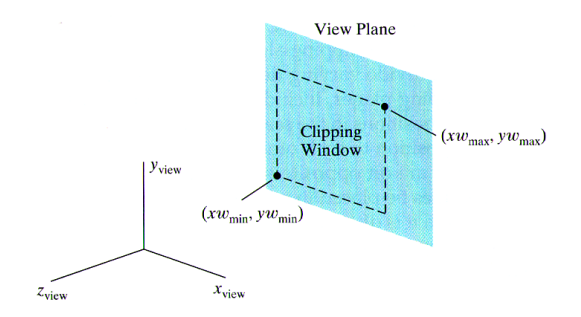

# Janela de Recorte e Volume de Projeção Ortogonal

As arestas da Janela de Recorte definem os limites, nas direções  $x_{view}$  e  $y_{view}$ , da região da cena a ser exibida, formando um **volume** de observação (viewing volume) característico da projeção ortogonal

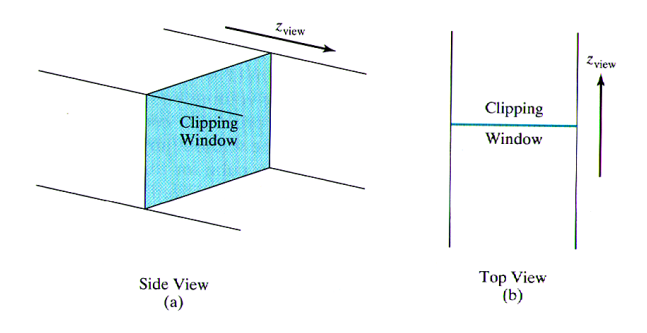

# Janela de Recorte e Volume de Projeção Ortogonal

- $\bullet$  A extensão desse volume na direção  $z_{view}$  é delimitada por por dois planos paralelos ao plano de projeção, denominados planos de recorte near/far
- Assim, define-se um volume finito da cena, sendo que objetos que estão na frente ou atrás dessa região são eliminados da renderização da cena
- $\bullet$  Supondo a direção de observação ao longo do eixo  $z_{view}$  negativo, temos  $z_{far} < z_{near}$

### Janela de Recorte e Volume de Projeção Ortogonal

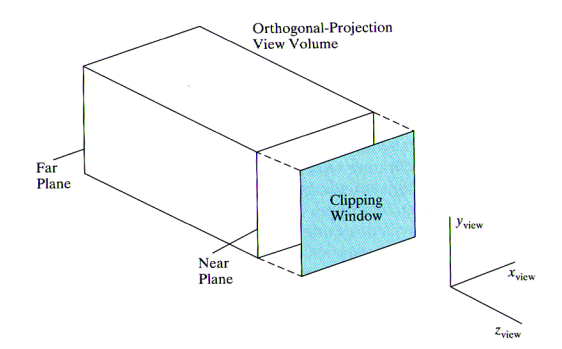

# Transformação de Normalização para Projeção Ortogonal

 $\bullet$  Como em uma projeção ortogonal qualquer coordenada  $(x, y, z)$  é mapeada para  $(x, y)$ , as coordenadas dos pontos no interior do volume de observação coincidem com as coordenadas de projeção. Assim, podem ser mapeadas diretamente para um volume de visão normalizado, sem que precisem ser reprojetadas.

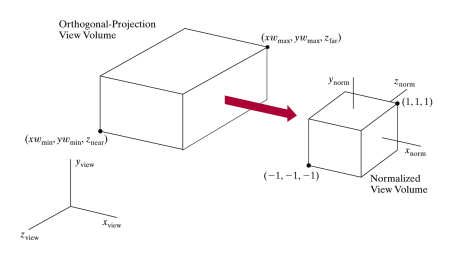

Figura: Transformação de normalização em um sistema de referência dado pela mão esquerda (normalmente o sistema da tela)

# Transformação de Normalização para Projeção Ortogonal

Essa transformação de normalização é semelhante à obtida no caso 2D, incluindo os valores da coordenada z, em que o intervalo  $z_{near}$  a  $z_{far}$  é normalizado para o intervalo -1 a 1

 $\mathbf{M}_{ortho,norm} =$ 

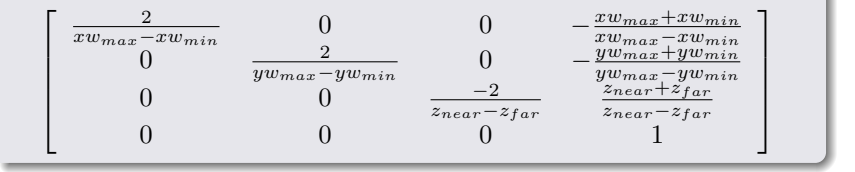

# Transformação de Normalização para Projeção Ortogonal

A multiplicação dessa matriz pela matriz que transforma a descrição da cena do WCS para o VCS produz a matriz completa da transformação que obtém as coordenadas da projeção ortogonal no volume normalizado

 $\mathbf{M}_{ortho\;norm} \cdot \mathbf{M}_{WC\;VC}$ 

Operações como recorte e identificação de superfícies visíveis, entre outras, podem ser executadas de maneira mais eficiente em relação a esse volume normalizado

### <span id="page-16-0"></span>Sumário

### <sup>1</sup> [Transformações de projeção](#page-1-0)

- [Projeções Ortogonais](#page-6-0)
- [Projeções Perspectivas](#page-16-0)
- [Transformação de Viewport e Coordenadas de Tela 3D](#page-44-0)

#### <sup>2</sup> [Funções OpenGL para Viewing 3D](#page-47-0)

- [Função de Projeção Ortogonal OpenGL](#page-49-0)
- [Projeção Perspectiva Simétrica OpenGL](#page-55-0)

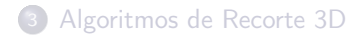

### Projeções Perspectivas

- Para renderizar cenas mais realistas do que as obtidas utilizando projeções paralelas deve-se considerar que os raios de luz refletidos na cena seguem caminhos convergentes
- Isso pode ser aproximado projetando os objetos no plano de observação ao longo de linhas convergentes a uma posição denominada ponto de referência de projeção (ou centro de projeção)

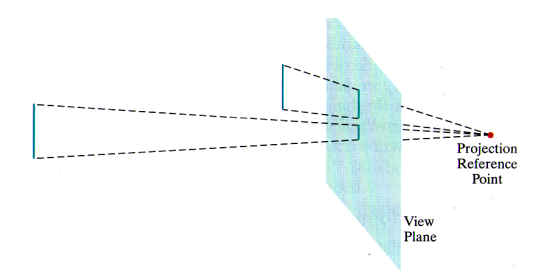

# Transformação de Coordenadas de Projeção Perspectiva

Algumas bibliotecas gráficas permitem escolher o ponto de referência de projeção  $(x_{prp}, y_{prp}, z_{prp})$ 

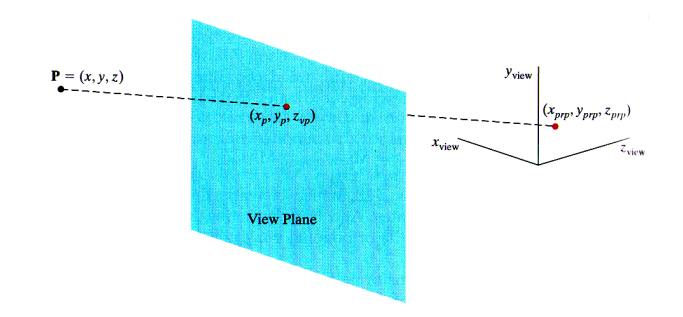

# Transformação de Coordenadas de Projeção Perspectiva

 $\bullet$  Considerando que o ponto  $(x, y, z)$  é projetado na posição  $(x_p, y_p, z_{vp})$  no plano de projeção, podemos descrever qualquer ponto ao longo da linha de projeção como

$$
x' = x + u(x_{prp} - x)
$$
  
\n
$$
y' = y + u(y_{prp} - y)
$$
  
\n
$$
z' = z + u(z_{prp} - z)
$$
  
\n
$$
0 \le u \le 1
$$

No plano de projeção  $z'=z_{vp}$ , então podemos determinar  $u$  nesse ponto:

$$
u = \frac{z_{vp} - z}{z_{prp} - z}
$$

### Transformação de Coordenadas de Projeção Perspectiva

Substituindo esse valor de  $u$  nas equações de  $x'$  e  $y'$  obtemos as equações da projeção perspectiva

$$
x_p = x' = x \left(\frac{z_{prp} - z_{vp}}{z_{prp} - z}\right) + x_{prp} \left(\frac{z_{vp} - z}{z_{prp} - z}\right)
$$

$$
y_p = y' = y \left(\frac{z_{prp} - z_{vp}}{z_{prp} - z}\right) + y_{prp} \left(\frac{z_{vp} - z}{z_{prp} - z}\right)
$$

### Matriz de Transformação de Projeção Perspectiva

Não é possível definir uma matriz de transformação perspectiva a partir das equações derivadas anteriormente, uma vez que os denominadores dos coeficientes de  $x \in y$  estão expressos em função de z

$$
x_p = x \left(\frac{z_{prp} - z_{vp}}{z_{prp} - z}\right) + x_{prp} \left(\frac{z_{vp} - z}{z_{prp} - z}\right)
$$

$$
y_p = y \left(\frac{z_{prp} - z_{vp}}{z_{prp} - z}\right) + y_{prp} \left(\frac{z_{vp} - z}{z_{prp} - z}\right)
$$

Essa limitação pode ser superada trabalhando no espaço de coordenadas homogêneas

$$
x_p = \frac{x_h}{h}, y_p = \frac{y_h}{h}
$$

Em que o parâmetro homogêneo é dado por:

$$
h=z_{prp}-z
$$

### Matriz de Transformação de Projeção Perspectiva

Os numeradores permanecem os mesmos

$$
x_p = x(z_{prp} - z_{vp}) + x_{prp}(z_{vp} - z)
$$

$$
y_p = y(z_{prp} - z_{vp}) + y_{prp}(z_{vp} - z)
$$

E o fator homogêneo é

$$
h=z_{prp}-z
$$

## Matriz de Transformação de Projeção Perspectiva

- É imediato definir os elementos da matriz para obter as coordenadas homogêneas  $x_h$  e  $y_h$  como nas equações anteriores, mas a matriz deve preservar a informação de profundidade (valor z), do contrário o parâmetro homogêneo  $h$  vai distorcer as coordenadas  $z$
- $\bullet$  Isso é possível definindo os valores para a transformação de  $z$  de modo a normalizar as coordenadas  $z_n$  da projeção
	- Isso pode ser feito de várias formas, por exemplo:

$$
\mathbf{M}_{pers} = \left[ \begin{array}{cccc} z_{prp} - z_{vp} & 0 & -x_{prp} & x_{prp} z_{vp} \\ 0 & z_{prp} - z_{vp} & -y_{prp} & y_{prp} z_{vp} \\ 0 & 0 & s_z & t_z \\ 0 & 0 & -1 & z_{prp} \end{array} \right]
$$

 $\bullet$  Em que  $s_z$  e  $t_z$  são fatores de escala e translação para a normalização das coordenadas z

# Matriz de Transformação de Projeção Perspectiva

- Essa matriz obtém as coordenadas homogêneas do ponto projetado, portanto, o resultado deve ser dividido pelo fator homogêneo  $h$  obter as coordenadas no espaço cartesiano
- $\bullet$  Em outras palavras, seja  $\mathbf{P} = (x, y, z, 1)$  o ponto a ser projetado
- As coordenadas homogêneas do ponto projetado são dadas por:

$$
\mathbf{P}_h = \mathbf{M}_{pers} \cdot \mathbf{P}
$$

**•** Essas coordenadas  $\mathbf{P}_h = (x_h, y_h, z_h, h)$  devem ser divididas por h para obter as coordenadas cartesianas correspondentes

# Volume de Projeção Perspectiva

- Uma projeção perspectiva define um volume de visão dado por uma pirâmide infinita cujo ápice está no centro de projeção, normalmente chamada de pirâmide de visão
	- Objetos fora dessa pirâmide são eliminados pelas rotinas de recorte

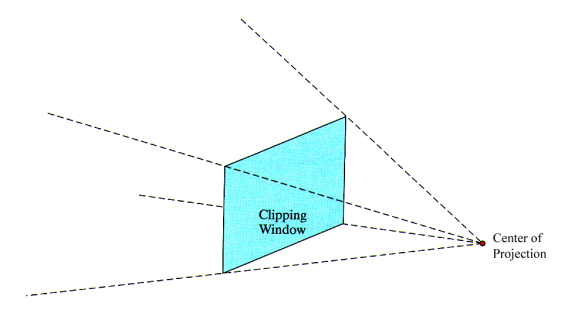

# Volume de Projeção Perspectiva

- Adicionando os planos de recorte near/far perpendiculares ao eixo  $z_{view}$  essa pirâmide é truncada, resultando em um tronco de pirâmide (viewing frustum)
	- Porção visível do mundo (cena)

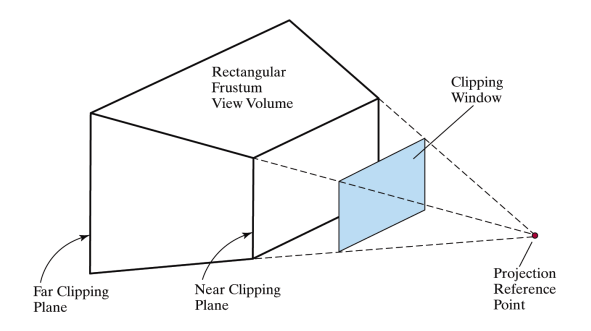

# Frustum Simétrico de Projeção Perspectiva

Uma projeção perspectiva também pode ser definida considerando o cone definido pelo ângulo do campo de visão de uma câmera

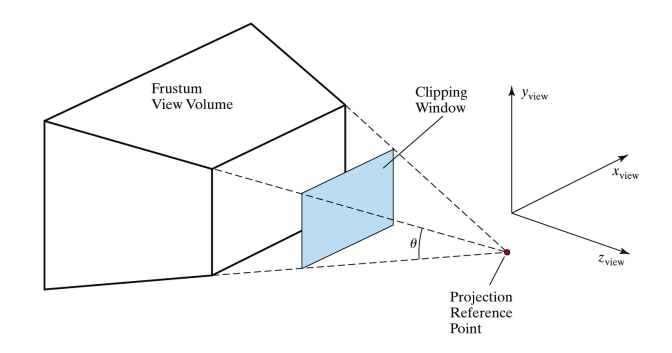

# Frustum Simétrico de Projeção Perspectiva

Quando trabalhamos com projeções perspectivas simétricas, a linha que liga o centro de projeção ao ponto no centro do plano de projeção, perpendicular a esse, é a linha central do *frustum* simétrico

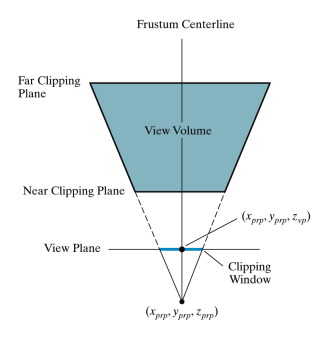

### Frustum Simétrico de Projeção Perspectiva

 $\bullet$  Assim, dado um ponto de referência  $(x_{prp}, y_{prp}, z_{prp})$  e a posição  $z_{vp}$  aonde foi posicionado o plano de projeção, o ângulo  $\theta$  que definie o campo de visão da câmera pode ser usado para determinar a altura da janela de recorte

$$
\tan\left(\frac{\theta}{2}\right) = \frac{height/2}{z_{prp} - z_{vp}}
$$

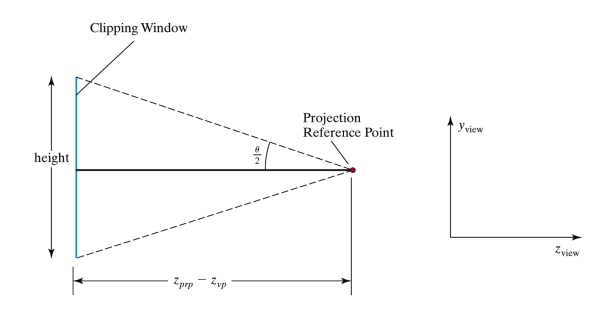

## Frustum Simétrico de Projeção Perspectiva

- A largura da janela pode ser obtida considerando um parâmetro adicional, que é a razão de aspecto  $aspect = (width/height)$
- Assim podemos substituir o valor ( $z_{\text{prp}} z_{\text{vp}}$ ) na diagonal da matriz  $M_{pers}$  por

$$
height = 2(z_{prp} - z_{vp}) \tan\left(\frac{\theta}{2}\right)
$$

$$
z_{prp} - z_{vp} = \frac{height}{2} \cot\left(\frac{\theta}{2}\right)
$$

Ou por

$$
z_{prp} - z_{vp} = \frac{width \cdot \cot(\theta/2)}{2 \cdot aspect}
$$

### Frustum Simétrico de Projeção Perspectiva

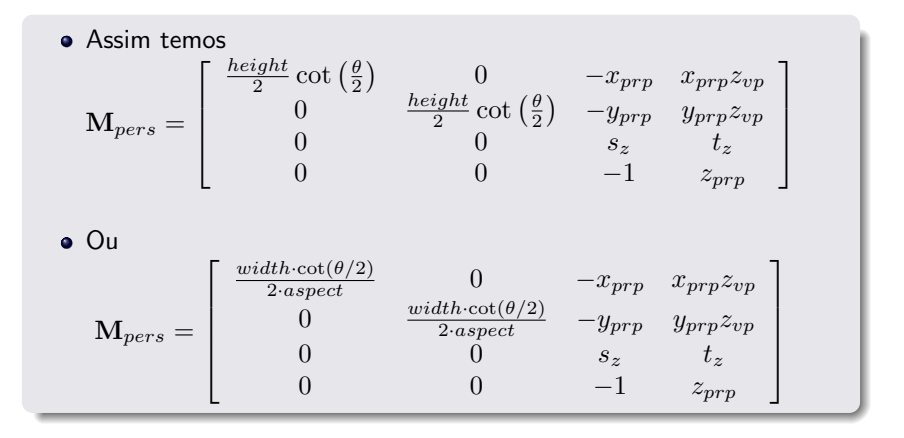

# Frustum Simétrico de Projeção Perspectiva

- Diminuir o ângulo do campo de visão diminui a janela de recorte
	- Equivale a afastar o centro de projeção do plano de projeção
	- Zoom-in em uma pequena região da cena
- Aumentar o ângulo do campo de visão aumenta a janela de recorte
	- Equivale a aproximar o centro de projeção do plano de observação
	- Zoom-out da cena

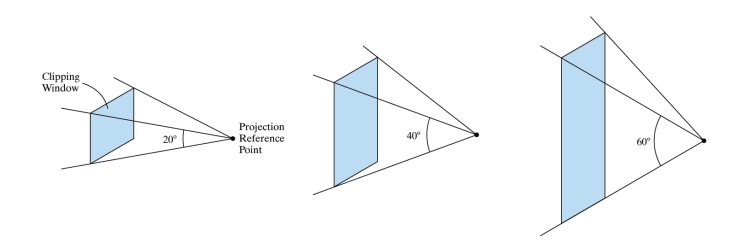

# Frustum Simétrico de Projeção Perspectiva

#### Observação importante

Para um frustum simétrico, a transformação perspectiva mapeia o viewing frustum em um paralelepípedo retangular (equivalente ao viewing volume de uma projeção ortogonal)

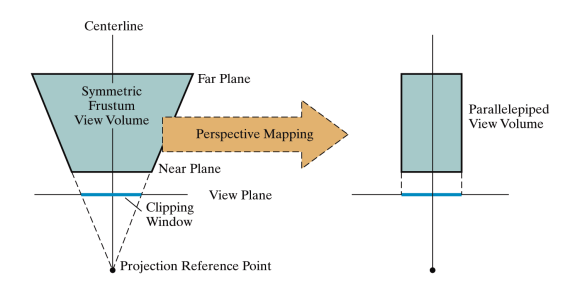

# Transformação de Projeção Perspectiva Normalizada

- A última etapa da projeção perspectiva é mapear o paralelepípedo obtido para um viewing volume normalizado
	- O procedimento é equivalente ao aplicado para a projeção paralela

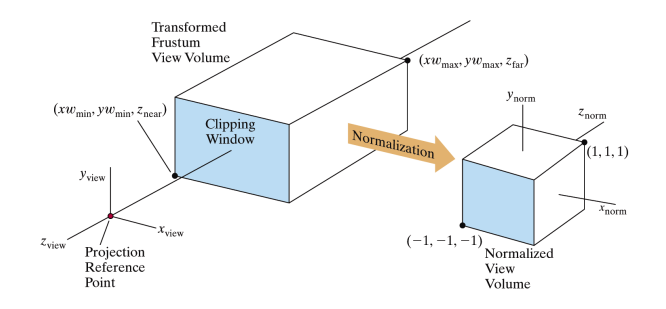

# Transformação de Projeção Perspectiva Normalizada

- $\bullet$  Os parâmetros para a normalização da coordenada  $z$  já foram incluídos na matriz de projeção perspectiva, mas ainda precisam ser definidos
- Também é necessário definir os parâmetros para a normalização das coordenadas  $x e y$ 
	- Não precisa de translação, porque a linha central do paralelepípedo retangular coincide com o eixo  $z_{view}$ , basta uma escala com relação à origem

$$
\mathbf{M}_{xyscale} = \left[ \begin{array}{cccc} s_x & 0 & 0 & 0 \\ 0 & s_y & 0 & 0 \\ 0 & 0 & 1 & 0 \\ 0 & 0 & 0 & 1 \end{array} \right]
$$
### Transformação de Projeção Perspectiva Normalizada

Concatenando essa matriz de escala com a matriz de projeção perspectiva, temos

$$
\mathbf{M}_{normpers} = \mathbf{M}_{xyscale} \cdot \mathbf{M}_{pers}
$$
\n
$$
\mathbf{M}_{normpers} = \begin{bmatrix}\n(z_{prp} - z_{vp})s_x & 0 & (-x_{prp})s_x & (x_{prp}z_{vp})s_x \\
0 & (z_{prp} - z_{vp})s_y & (-y_{prp})s_y & (y_{prp}z_{vp})s_y \\
0 & 0 & s_z & t_z \\
0 & 0 & -1 & z_{prp}\n\end{bmatrix}
$$

### Transformação de Projeção Perspectiva Normalizada

Considerando o centro de projeção na origem, i.e.,  $(x_{prp}, y_{prp}, z_{prp}) = (0, 0, 0)$  e o plano de projeção coincidente com o plano de recorte próximo, near  $z_{vp} = z_{near}$ , então podemos reescrever a matriz final

$$
\mathbf{M}_{normpers} = \begin{bmatrix} -z_{near} \cdot s_x & 0 & 0 & 0 \\ 0 & -z_{near} \cdot s_y & 0 & 0 \\ 0 & 0 & s_z & t_z \\ 0 & 0 & -1 & 0 \end{bmatrix}
$$

### Transformação de Projeção Perspectiva Normalizada

Com esta transformação obtemos as coordenadas homogêneas do ponto projetado

$$
\begin{bmatrix} x_h \\ y_h \\ z_h \\ h \end{bmatrix} = \mathbf{M}_{normpers} \cdot \begin{bmatrix} x \\ y \\ z \\ 1 \end{bmatrix}
$$

Que resulta nas coordenadas de projeção

$$
x_p = \frac{x_h}{h} = \frac{-z_{near} \cdot s_x \cdot x}{-z}
$$

$$
y_p = \frac{y_h}{h} = \frac{-z_{near} \cdot s_y \cdot y}{-z}
$$

$$
z_p = \frac{z_h}{h} = \frac{s_z \cdot z + t_z}{-z}
$$

### Transformação de Projeção Perspectiva Normalizada

- Para obter a projeção normalizada no viewing volume canônico, queremos definir uma transformação que mapeia o ponto  $(x_{wmin}, y_{wmin}, z_{near})$  em  $(-1, -1, -1)$ , e o ponto  $(x_{wmas}, y_{wmax}, z_{far})$  em  $(1, 1, 1)$
- $\bullet$  Como a linha central do *frustum* intersecta o plano em  $(0, 0, z_{nn})$ , é possível expressar esses valores como

$$
xw_{min} = -\frac{width}{2}, xw_{max} = \frac{width}{2}
$$

$$
yw_{min} = -\frac{height}{2}, yw_{max} = \frac{height}{2}
$$

#### Transformação de Projeção Perspectiva Normalizada

Assim, resolvendo as equações anteriores buscando transformar  $(x, y, z) = (xw_{min}, yw_{min}, z_{near})$  em  $(x_p, y_p, z_p) = (-1, -1, -1)$  e  $(x, y, z) = (xw_{max}, yw_{max}, z_{far})$  em  $(x_p, y_p, z_p) = (1, 1, 1)$  obtemos

$$
s_x = \frac{2}{width}, s_y = \frac{2}{height}
$$

$$
s_z = \frac{z_{near} + z_{far}}{z_{near} - z_{far}}, t_z = \frac{-2 \cdot z_{near} \cdot z_{far}}{z_{near} - z_{far}}
$$

### Transformação de Projeção Perspectiva Normalizada

 $\bullet$  Substituindo  $s_x$ ,  $s_y$ ,  $s_z$  e  $t_z$  encontramos a matriz de projeção perspectiva normalizada

$$
\mathbf{M}_{normpers} = \begin{bmatrix}\n-z_{near} \cdot \frac{2}{width} & 0 & 0 & 0 \\
0 & -z_{near} \cdot \frac{2}{height} & 0 & 0 \\
0 & 0 & \frac{z_{near} + z_{far}}{z_{near} - z_{far}} & -\frac{2 \cdot z_{near} \cdot z_{far}}{z_{near} - z_{far}} \\
0 & 0 & 0 & -1 & 0\n\end{bmatrix}
$$

> $\sqrt{ }$  $\overline{\phantom{a}}$  $\overline{\phantom{a}}$  $\overline{1}$  $\overline{\phantom{a}}$

#### Transformação de Projeção Perspectiva Normalizada

 $\bullet$  É possível reescrever essa matriz em termos do ângulo de visão  $\theta$ 

$$
\mathbf{M}_{normpers}=
$$

$$
\begin{array}{ccccc}\n\frac{\cot(\frac{\theta}{2})}{\text{aspect}} & 0 & 0 & 0\\
0 & \cot(\frac{\theta}{2}) & 0 & 0\\
0 & 0 & \frac{z_{near} + z_{far}}{z_{near} - z_{far}} & -\frac{2 \cdot z_{near} \cdot z_{far}}{z_{near} - z_{far}}\\
0 & 0 & -1 & 0\n\end{array}
$$

### Transformação de Projeção Perspectiva Normalizada

A matriz completa de transformação dos vértices dados em coordenadas do mundo (WCS) para o volume d eprojeção perspectiva normalizado é dada pela composição

 $\mathbf{M}_{normviewol} = \mathbf{M}_{normpers} \cdot \mathbf{R} \cdot \mathbf{T} = \mathbf{M}_{normners} \cdot \mathbf{M}_{WC.VC}$ 

Uma vez aplicada essa matriz, as coordenadas foram transformadas e as rotinas de recorte podem ser executadas em relação ao volume canônico

<span id="page-44-0"></span>[Transformações de](#page-0-0) Viewing 3D [Transformações de projeção](#page-1-0) [Transformação de Viewport e Coordenadas de Tela 3D](#page-44-0)

### Sumário

#### <sup>1</sup> [Transformações de projeção](#page-1-0)

- [Projeções Ortogonais](#page-6-0)
- [Projeções Perspectivas](#page-16-0)
- [Transformação de Viewport e Coordenadas de Tela 3D](#page-44-0)

#### <sup>2</sup> [Funções OpenGL para Viewing 3D](#page-47-0)

- [Função de Projeção Ortogonal OpenGL](#page-49-0)
- [Projeção Perspectiva Simétrica OpenGL](#page-55-0)

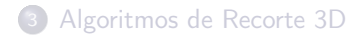

[Transformações de](#page-0-0) Viewing 3D [Transformações de projeção](#page-1-0) [Transformação de Viewport e Coordenadas de Tela 3D](#page-44-0)

## Transformação de Viewport e Coordenadas de Tela 3D

- Uma vez definido o viewing volume, seu conteúdo pode ser mapeado para a janela dada em coordenadas do dispositivo (viewport)
- O processo é semelhante ao visto no caso 2D, porém é preciso preservar a informação de profundidade para os testes de visibilidade no momento de rendering
	- $\bullet$  Os valores da variável  $z$  são normalizados no intervalo [0, 1], assumindo que a tela está em  $z = 0$

 $\mathbf{M}_{normviewol,3Dscreen} =$ 

$$
\begin{bmatrix}\n\frac{xv_{max} - xv_{min}}{2} & 0 & 0 & \frac{xv_{max} + xv_{min}}{2} \\
0 & yv_{max} - yv_{min} & 0 & yv_{max} + yv_{min} \\
0 & 0 & 1/2 & 1/2 \\
0 & 0 & 0 & 1\n\end{bmatrix}
$$

[Transformações de](#page-0-0) Viewing 3D [Transformações de projeção](#page-1-0) [Transformação de Viewport e Coordenadas de Tela 3D](#page-44-0)

## Transformação de Viewport e Coordenadas de Tela 3D

- $\bullet$  Em coordenadas normalizadas, a coordenada  $z_{norm} = -1$  vai ser mapeada para a coordenada na tela  $z_{screen} = 0$ 
	- A Viewport 3D é definida como o volume de  $(xv_{min}, yv_{min}, 0)$  a  $(xv_{max}, yv_{max}, 1)$

 $\bullet$  As posições  $x \in y$  são enviadas para o frame buffer (contém a informação de cor para os pontos na tela)

 $\bullet$  Os valores de  $z$  são enviados para o **depth buffer** para serem usados em rotinas para determinação de cor e visibilidade

<span id="page-47-0"></span>[Transformações de](#page-0-0) Viewing 3D [Funções OpenGL para Viewing 3D](#page-47-0)

## Sumário

#### [Transformações de projeção](#page-1-0)

- [Projeções Ortogonais](#page-6-0)
- **[Projeções Perspectivas](#page-16-0)**
- [Transformação de Viewport e Coordenadas de Tela 3D](#page-44-0)

#### <sup>2</sup> [Funções OpenGL para Viewing 3D](#page-47-0)

- [Função de Projeção Ortogonal OpenGL](#page-49-0)
- [Projeção Perspectiva Simétrica OpenGL](#page-55-0)

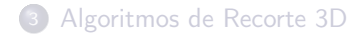

[Transformações de](#page-0-0) Viewing 3D [Funções OpenGL para Viewing 3D](#page-47-0)

## Funções OpenGL para Viewing 3D

- A biblioteca OpenGL inclui funções para
	- Projeção ortogonal
	- Projeção perspectiva simétrica (e oblíqua )
	- **· Transformação de viewport**

A biblioteca OpenGL Utility (GLU) inclui funções para

- Especificar os parâmetros de observação (câmera)
- Definir a transformação de projeção perspectiva simétrica

### <span id="page-49-0"></span>Sumário

#### [Transformações de projeção](#page-1-0)

- [Projeções Ortogonais](#page-6-0)
- **[Projeções Perspectivas](#page-16-0)**
- [Transformação de Viewport e Coordenadas de Tela 3D](#page-44-0)

#### <sup>2</sup> [Funções OpenGL para Viewing 3D](#page-47-0)

- [Função de Projeção Ortogonal OpenGL](#page-49-0)
- [Projeção Perspectiva Simétrica OpenGL](#page-55-0)

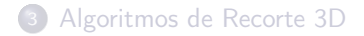

## Função de Projeção Ortogonal OpenGL

- Para definir as matrizes de projeção é necessário especificar que se está trabalhando com a matriz PROJECTION
- gl.glMatrixMode(GL.GL\_PROJECTION);

Para definir uma projeção ortogonal, a seguinte função é chamada

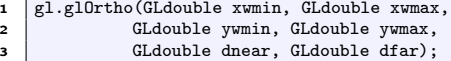

Os 4 primeiros parâmetros definem as coordenadas da janela de recorte e os 2 últimos as posições dos planos de recorte near/far

## Função de Projeção Ortogonal OpenGL

- Ass ume que o plano de projeção coincide com o plano de recorte near
- $\bullet$  Os parâmetros  $dnear$  e  $dfar$  denotam distâncias na direção negativa de z<sub>view</sub>
	- $\bullet$  Por exemplo, se  $dfar = 55.0$ , o plano de recorte far estará na posição  $z_{far} = -55.0$
	- $\bullet$  Quaisquer valores podem ser atribuídos, desde que  $dnear < dfar$

Por padrão, a OpenGL adota os seguintes valores para essa função

 $1 \left| \text{gl.glOrtho}(-1.0, 1.0, -1.0, 1.0, -1.0, 1.0); \right|$ 

## Função de Projeção Ortogonal OpenGL

```
1
 2 public class Renderer implements GLEventListener {
 3
 4 public static void main(String[] args) {<br>\frac{1}{2} //acelera o rendering
 \begin{array}{c|c}\n5 & // acceleration <i>h</i>\n6 & GLCanabilities <math>\cos = \n\end{array}</math>6 GLCapabilities caps = new GLCapabilities();<br>
7 \text{ caps.setDoubleBuffered(true)};
          caps.setDoubleBuffered(true);
 8 caps.setHardwareAccelerated(true);
 9
10 //cria o painel e adiciona um ouvinte GLEventListener
11 GLCanvas canvas = new GLCanvas(caps);<br>canvas.addGLEventListener(new Rendere
          canvas.addGLEventListener(new Renderer());
13
14 //cria uma janela e adiciona o painel
15 JFrame frame = new JFrame("Aplicao JOGL Simples");<br>
frame.getContentPane().add(canvas);
          frame.getContentPane().add(canvas);
17 frame.setSize(500, 500);<br>18 frame.setDefaultCloseOpe:
          frame.setDefaultCloseOperation(JFrame.EXIT_ON_CLOSE);
19
\frac{1}{20} //inicializa o sistema e chama display() a 60 fps
21 Animator animator = new FPSAnimator(canvas, 60);<br>22 frame.setLocationRelativeTo(null);
          frame.setLocationRelativeTo(null);
23 frame.setVisible(\textrm{true});<br>24 animator.start():
          animator.start():
2526
27 public void reshape(GLAutoDrawable drawable, int x, int y, int width, int \leftrightarrowheight) {
2829
30 public void displayChanged(GLAutoDrawable drawable, boolean modeChanged, ←-
              boolean deviceChanged) {
31 }
32
33 ...
34 }
```
## Função de Projeção Ortogonal OpenGL

```
1 public class Renderer implements GLEventListener {
       2 ...
3
4 public void init(GLAutoDrawable drawable) {<br>
GL gl = drawable.getGL():
        GL gl = drawable.getGL():
6
7 gl.glClearColor(1.0f, 1.0f, 1.0f, 1.0f); //define a cor de fundo<br>a gl.glEnable(GL.GL DEPTH TEST): //habilita o teste de profundidade
         \sigmal.\sigmalEnable(GL.GL_DEPTH_TEST); //habilita o teste de profundidade
\ddot{9}10 gl.glMatrixMode(GL.GL_PROJECTION); //define que a matrix a de projeo
11 \vert gl.glLoadIdentity(): //carrega a matrix de identidade
12 gl.gl0rtho(-2.0, 2.0, -2.0, 2.0, -2.0, 2.0); //define uma projeo ortogonal
13 }
14
15 public void display(GLAutoDrawable drawable) {
16 GL gl = drawable.getGL():
17 GLUT glut = new GLUT();
18
19 \frac{1}{2} //limpa o buffer
20 gl.glClear(GL.GL_COLOR_BUFFER_BIT | GL.GL_DEPTH_BUFFER_BIT);
21
22 //define que a matrix a de modelo
23 gl.glMatrixMode(GL.GL_MODELVIEW);
24
25 //desenha um cubo
26 g1.g1 \text{color3}(1.0f, 0.0f, 0.0f);<br>27 g1ut.glut.wireCube(1.0f);
         glut.glutWireCube(1.0f);
28
29 //fora o desenho das primitivas
30 gl.glFlush();
31 }
32 }
```
## Função de Projeção Ortogonal OpenGL

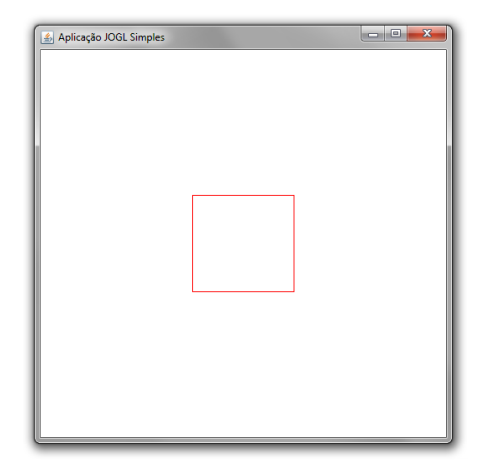

## <span id="page-55-0"></span>Sumário

#### [Transformações de projeção](#page-1-0)

- [Projeções Ortogonais](#page-6-0)
- **[Projeções Perspectivas](#page-16-0)**
- [Transformação de Viewport e Coordenadas de Tela 3D](#page-44-0)

#### <sup>2</sup> [Funções OpenGL para Viewing 3D](#page-47-0)

- [Função de Projeção Ortogonal OpenGL](#page-49-0)
- [Projeção Perspectiva Simétrica OpenGL](#page-55-0)

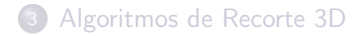

- Para criar um viewing frustum simétrico em relação à direção de observação (direção negativa do eixo  $z_{view}$ ) usamos
- <sup>1</sup> glu.gluPerspective(GLdouble theta, GLdouble aspect, GLdouble dnear, GLdouble ← dfar);
	- $\bullet$  Os parâmetros theta e aspect definem o tamanho (altura e largura) da janela de recorte
	- $0^0 \leq theta \leq 180^0$  define o ângulo do campo de visão,  $aspect$  é o valor da razão de aspecto  $width/height$  da janela de recorte
	- $\bullet$  Os parâmetros  $dnear$  e  $dfar$  especificam as distâncias entre o ponto de observação (origem do sistema de coordenadas) e os planos de recorte near e far

# Função para Projeção Perspectiva Simétrica OpenGL

- O ponto de referência da projeção (centro de projeção, posição da câmera) é a origem do VCS
- O plano de projeção coincide com o plano de recorte near
- Os planos de recorte near/far devem ser posicionados ao longo da direção negativa do eixo  $z_{view}$ , e não podem estar atrás da posição de obervação

 $\bullet$  Os valores devem ser  $dnear > 0$  e  $dfar > 0$ 

```
1 public void init(GLAutoDrawable drawable) {
2 GL gl = drawable.getGL();
3 \mid GLU glu = new GLU():
4
5 | gl.glClearColor(1.0f, 1.0f, 1.0f, 1.0f); //define a cor de fundo
6 gl.glEnable(GL.GL DEPTH TEST); //habilita o teste de profundidade
7
8 \sigma1.glMatrixMode(GL.GL_PROJECTION); //define que a matrix a de projeo
9 gl.glLoadIdentity(); //<i>carrega</i> a matrix de <i>identidade</i>10 glu.gluPerspective(45.0, 1.0, 0.1, 10.0); //define uma projeo perspectiva
11 }
```

```
1 public void display(GLAutoDrawable drawable) {
2 GL gl = drawable.getGL();
3 \mid GLUT glut = new GLUT():
4 GLU glu = new GLU();
5
\bullet //limpa o buffer
7 gl.glClear(GL.GL_COLOR_BUFFER_BIT | GL.GL_DEPTH_BUFFER_BIT);
8
\bullet //define que a matrix a de modelo
10 gl.glMatrixMode(GL.GL_MODELVIEW);
11 gl.glLoadIdentity(); //carrega a matrix de identidade
12 glu.gluLookAt(4.0, 1.0, 2.0, //posio da cmera
13 \vert 0.0, 0.0, 0.0, //para onde a cmera aponta
14 0.0, 1.0, 0.0); \frac{1}{v \cdot v} (vetor view-up
15
16 //desenha um cubo
17 gl.glColor3f(1.0f, 0.0f, 0.0f);
18 | glut.glutWireCube(1.0f);
19
20 //fora o desenho das primitivas
21 \mid gl.glFlush();
22
```
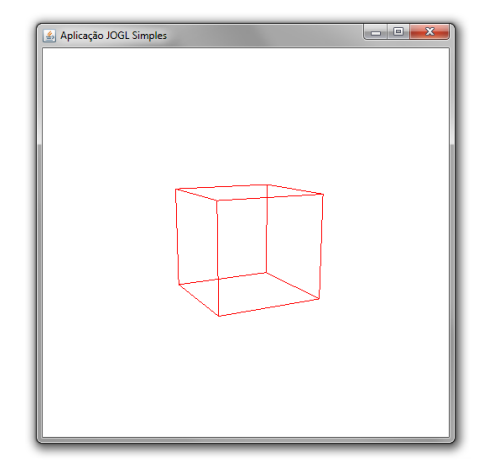

## <span id="page-61-0"></span>Sumário

#### [Transformações de projeção](#page-1-0)

- [Projeções Ortogonais](#page-6-0)
- **[Projeções Perspectivas](#page-16-0)**
- [Transformação de Viewport e Coordenadas de Tela 3D](#page-44-0)

#### <sup>2</sup> [Funções OpenGL para Viewing 3D](#page-47-0)

- [Função de Projeção Ortogonal OpenGL](#page-49-0)
- [Projeção Perspectiva Simétrica OpenGL](#page-55-0)

#### <sup>3</sup> [Algoritmos de Recorte 3D](#page-61-0)

### Algoritmos de Recorte 3D

- Se o cubo de visão for normalizado, o processo de recorte pode ser aplicado de forma mais eficiente
- Os algoritmos de recorte eliminam os objetos fora do volume normalizado de visão e processam o resto
- Esses são extensões dos algoritmos de recorte 2D, mas com planos como fronteira ao invés de linhas
- O recorte é aplicado após todas as transformações terem sido aplicadas

### Recorte em Coordenadas Homogêneas 3D

No pipeline de visualização 3D, após as posições terem passado pelas transformações geométricas, de visão e projeção, temos uma representação homogênea

$$
\left[\begin{array}{c} x_h \\ y_h \\ z_h \\ h \end{array}\right] = \mathbf{M} \cdot \left[\begin{array}{c} x \\ y \\ z \\ 1 \end{array}\right]
$$

- Onde M é a concatenação de todas as matrizes
- Um método efetivo para recorte é aplicar as rotinas de recorte sobre a representação homogênea
	- Os procedimentos de recorte podem ser iguais independente do tipo de projeção aplicada

### Código de Região 3D

- O conceito de código de região 2D (algoritmo Cohen-Sutherland) pode ser estendido para representações 3D adicionando alguns bits
	- Código de 6 bits

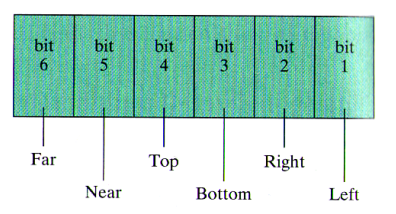

- Os valores desses bits são calculados de forma semelhante ao 2D
	- 0 está dentro de alguma fronteira, 1 está fora

### Código de Região 3D

Considerando que estamos trabalhando com coordenadas homogêneas  $\mathbf{P} = (x_h, y_h, z_h, h)$ , um ponto dentro do volume de visão deve satisfazer

$$
-1 \le \frac{x_h}{h} \le 1
$$

$$
-1 \le \frac{y_h}{h} \le 1
$$

$$
-1 \le \frac{z_h}{h} \le 1
$$

Assumindo que  $h \neq 0$  podemos calcular  $-h \leq x_h \leq h$ ,  $-h \leq y_h \leq h$ ,  $-h \leq z_h \leq h$ , se  $h > 0$  $h \leq x_h \leq -h$ ,  $h \leq y_h \leq -h$ ,  $h \leq z_h \leq -h$ , se  $h < 0$ 

## Código de Região 3D

 $\bullet$  Com  $h > 0$  podemos definir os valores dos bits como

$$
bit_1 = 1 \text{ se } h + x_h < 0 \text{ (esquerda)}
$$
\n
$$
bit_2 = 1 \text{ se } h - x_h < 0 \text{ (direita)}
$$
\n
$$
bit_3 = 1 \text{ se } h + y_h < 0 \text{ (inferior)}
$$
\n
$$
bit_4 = 1 \text{ se } h - y_h < 0 \text{ (superior)}
$$
\n
$$
bit_5 = 1 \text{ se } h + z_h < 0 \text{ (near)}
$$
\n
$$
bit_6 = 1 \text{ se } h - z_h < 0 \text{ (far)}
$$

#### Código de Região 3D

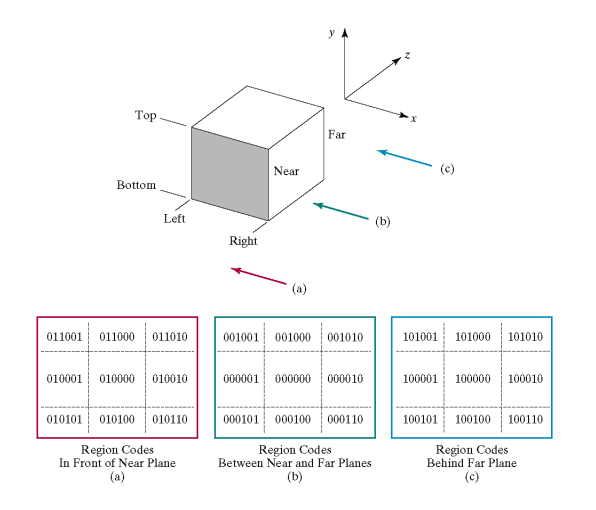

#### Recorte de Ponto e Linha 3D

O recorte de linha é essencialmente o mesmo do 2D

- Se ambos os pontos finais da linha são 000000, a linha está dentro
- Uma linha está dentro se a operação "ou" sobre seus pontos finais for igual a 000000
- Uma linha está fora se a operação "e" sobre seus pontos finais for diferente de 000000

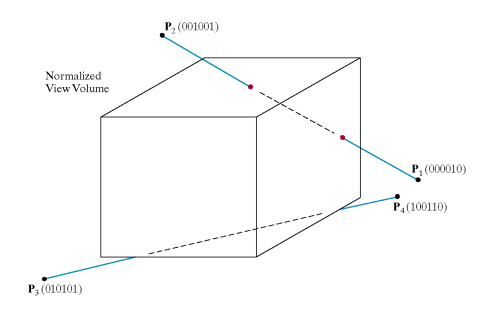

#### Recorte de Ponto e Linha 3D

- Se uma linha falha nesses testes, suas equações são avaliadas para calcular as intersecções
- $\bullet$  Para uma linha definida por  $\mathbf{P}_1 = (x_{h1}, y_{h1}, z_{h1}, h_1)$  e  ${\bf P}_2 = (x_{h2}, y_{h2}, z_{h2}, h_2)$ , podemos escrever as equações paramétricas  ${\bf P} = {\bf P}_1 + ({\bf P}_2 - {\bf P}_1)u, 0 \le u \le 1$

Ou seja

$$
x_h = x_{h1} + (x_{h2} - x_{h1})u
$$
  
\n
$$
y_h = y_{h1} + (y_{h2} - y_{h1})u
$$
  
\n
$$
z_h = z_{h1} + (z_{h2} - z_{h1})u
$$
  
\n
$$
h = h_1 + (h_2 - h_1)u
$$

#### Recorte de Ponto e Linha 3D

- Usando essas equações, o processo é o mesmo do recorte 2D
	- As intersecções são calculadas considerando as equações dos planos que definem o volume de recorte
	- Conforme essas intersecções são calculadas, os códigos de região são atualizados, junto com os valores de  $u$

#### Recorte de Polígonos 3D

Pacotes gráficos normalmente lidam com objetos descritos com equações lineares, portanto rotinas de recorte 3D devem ser aplicadas sobre polígonos

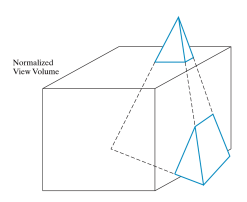

**•** Testes triviais podem ser aplicados ao *bounding box* dos objetos poligonais para testes de rejeição aceitação